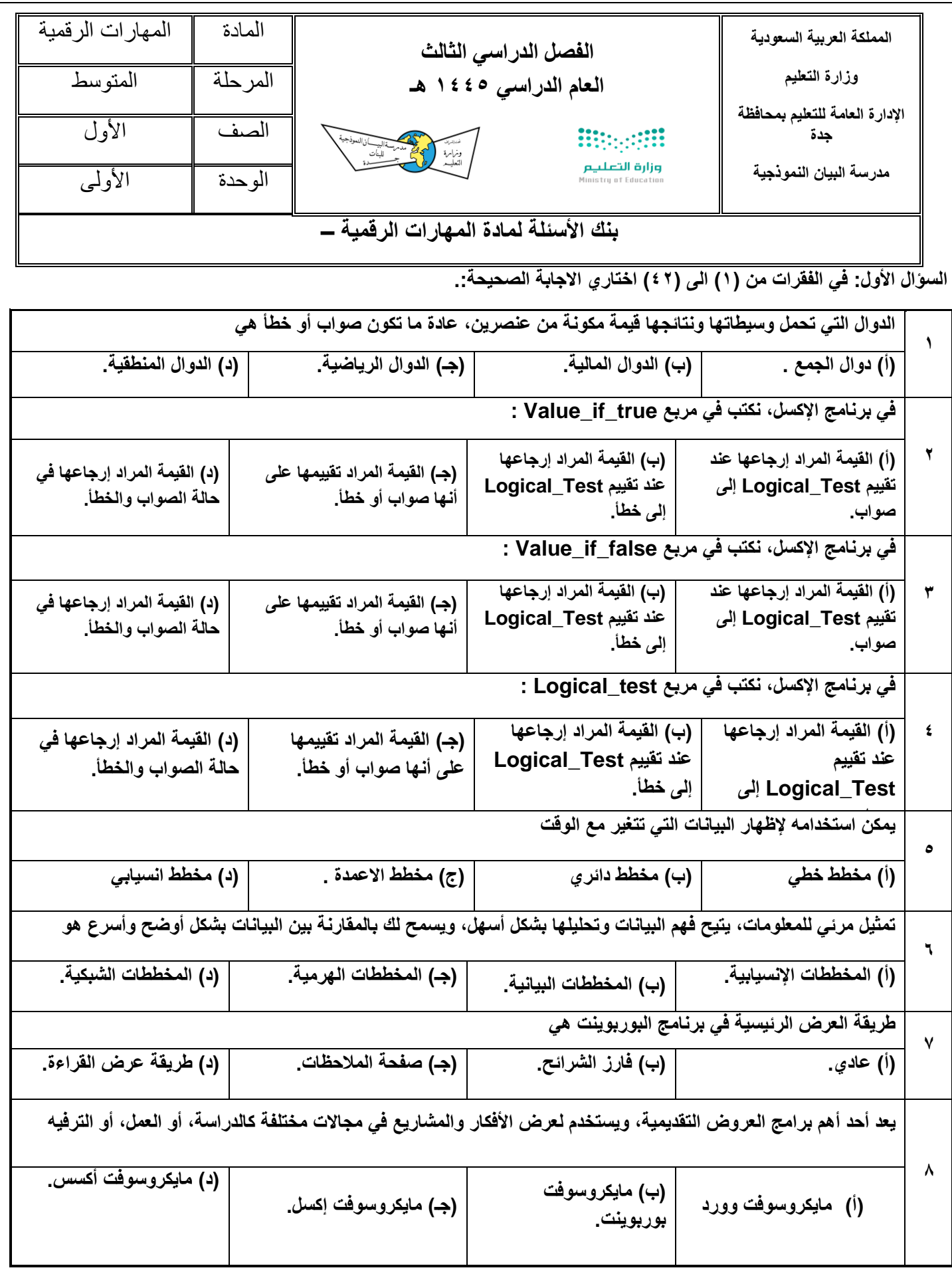

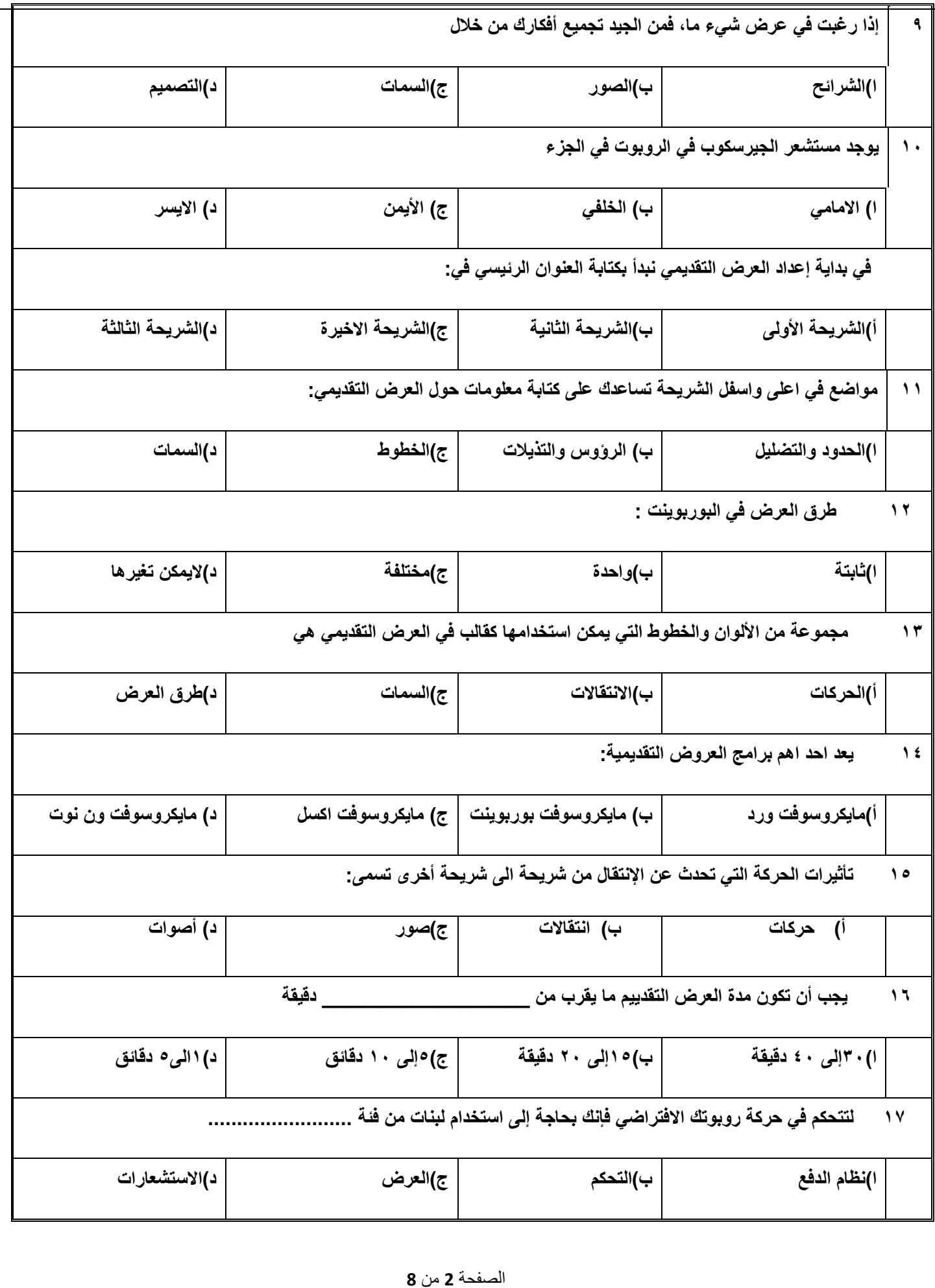

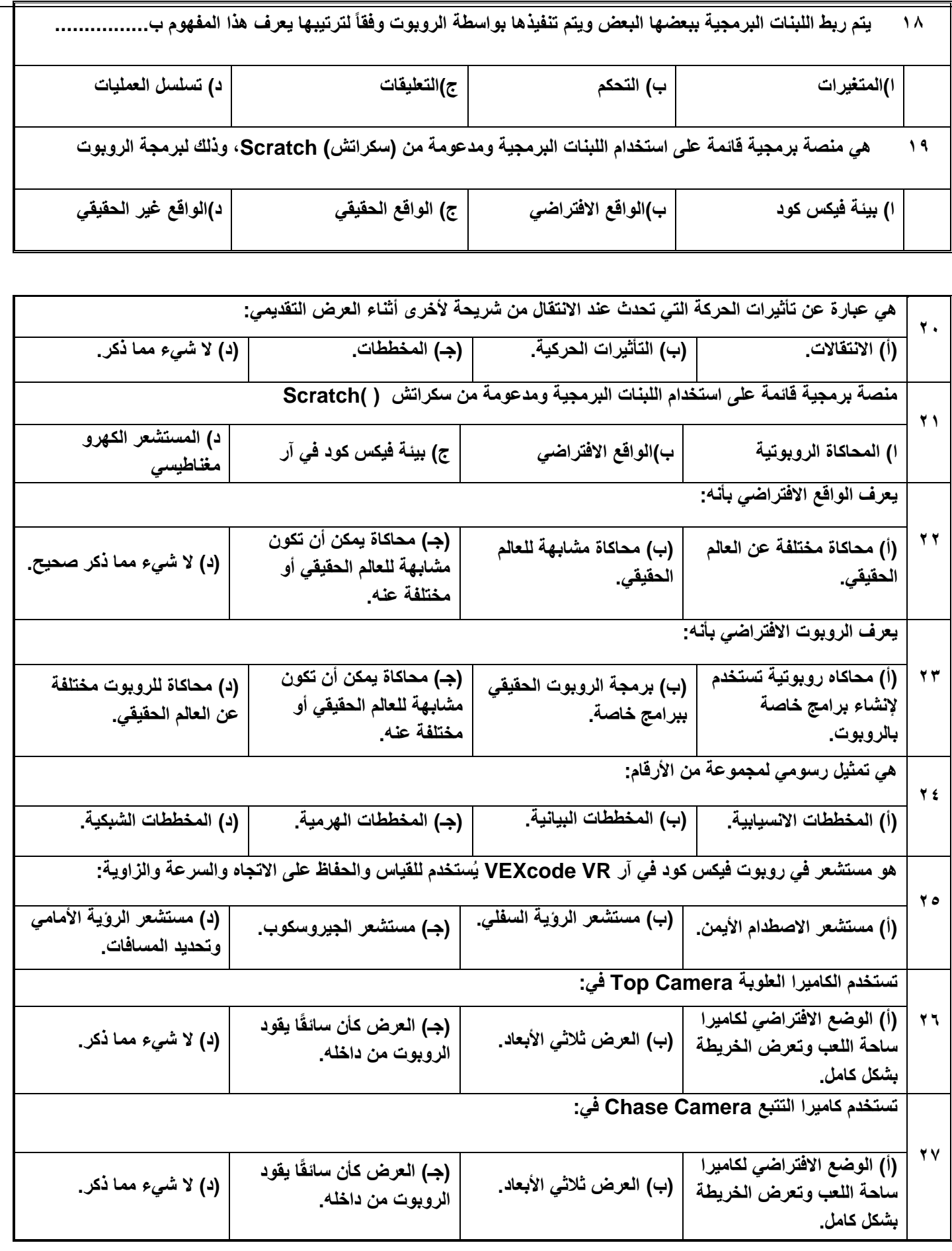

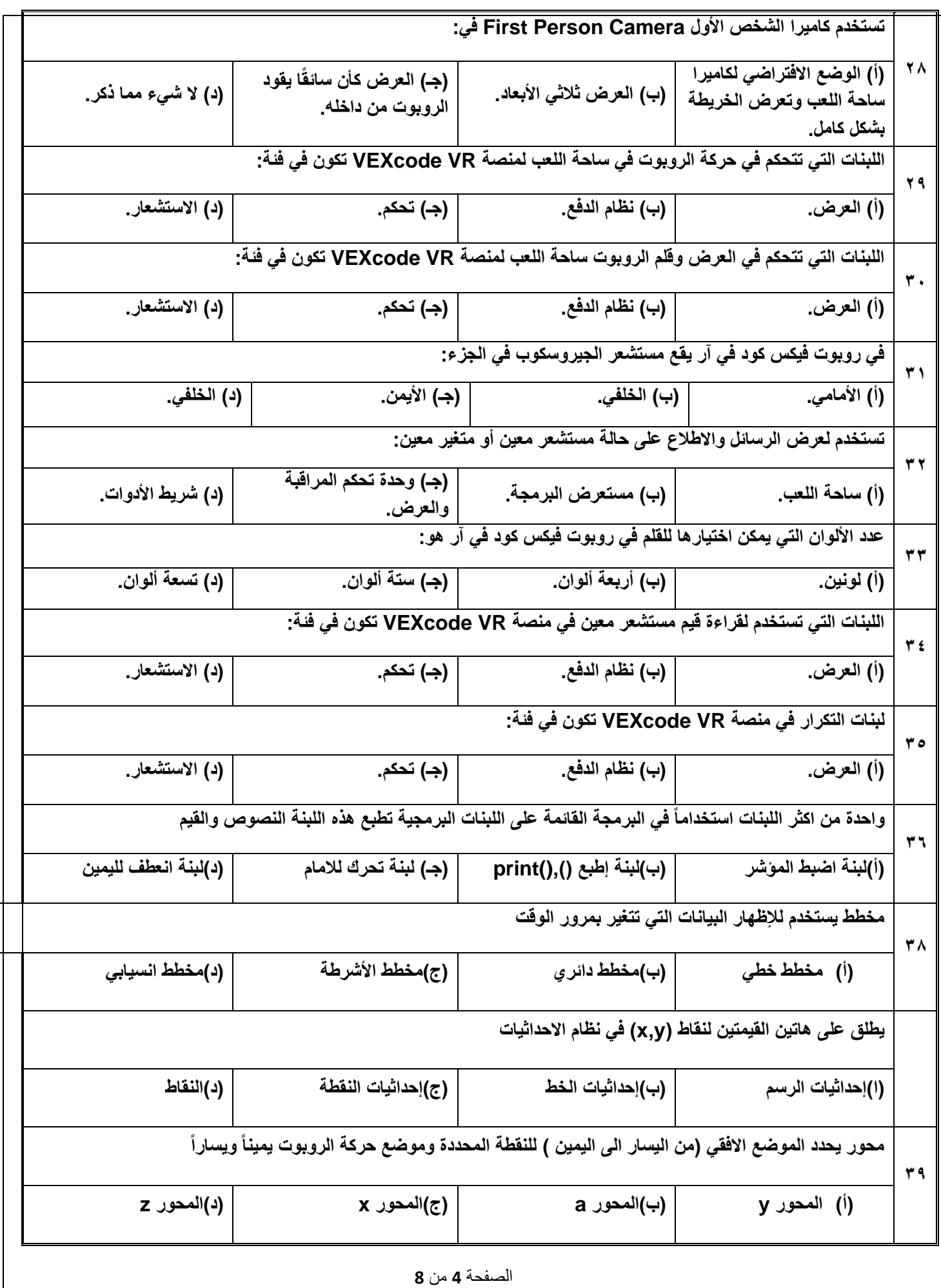

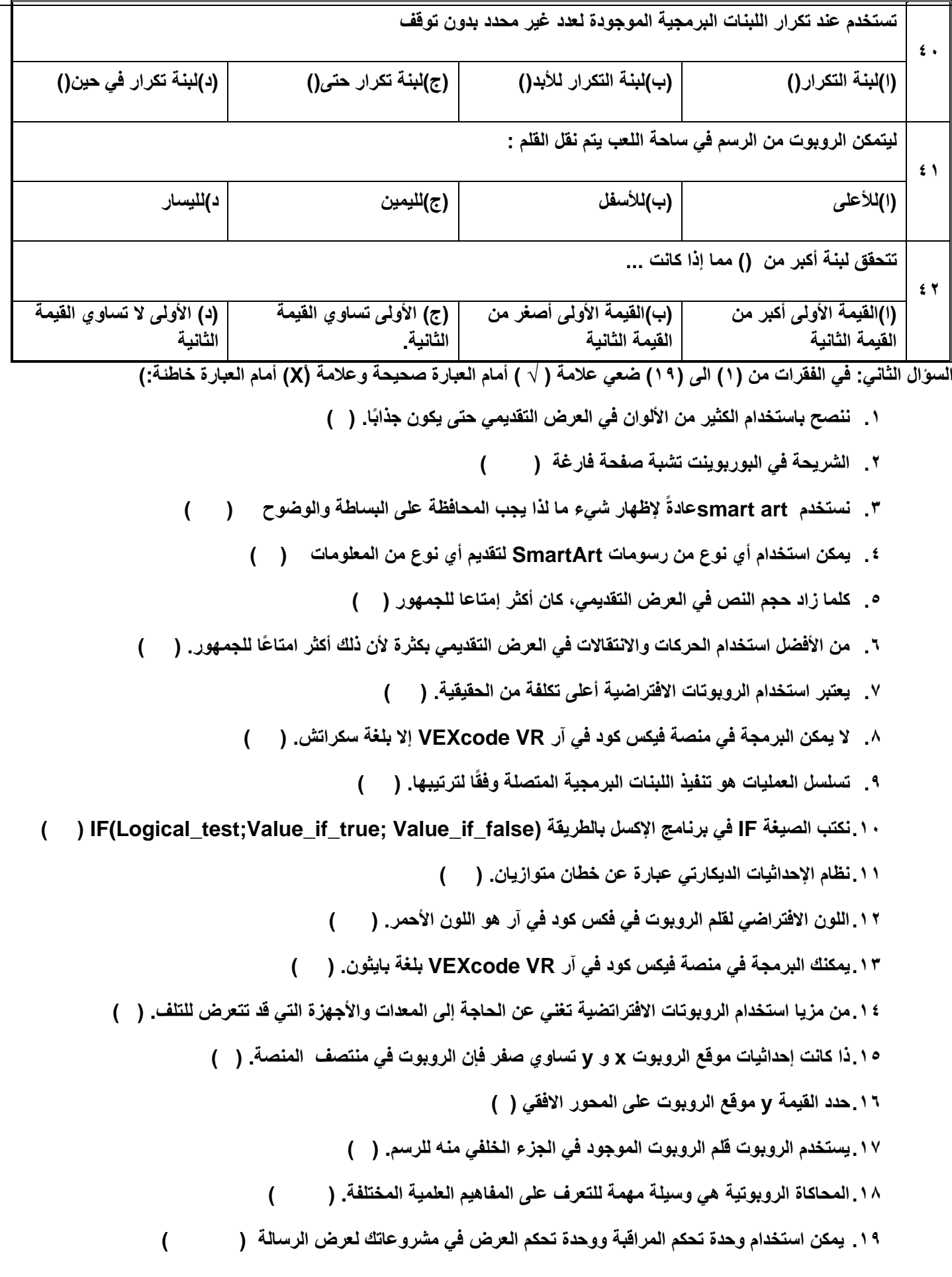

الصفحة **5** من **8**

**السؤال الثالث: صلي مايناسب:**

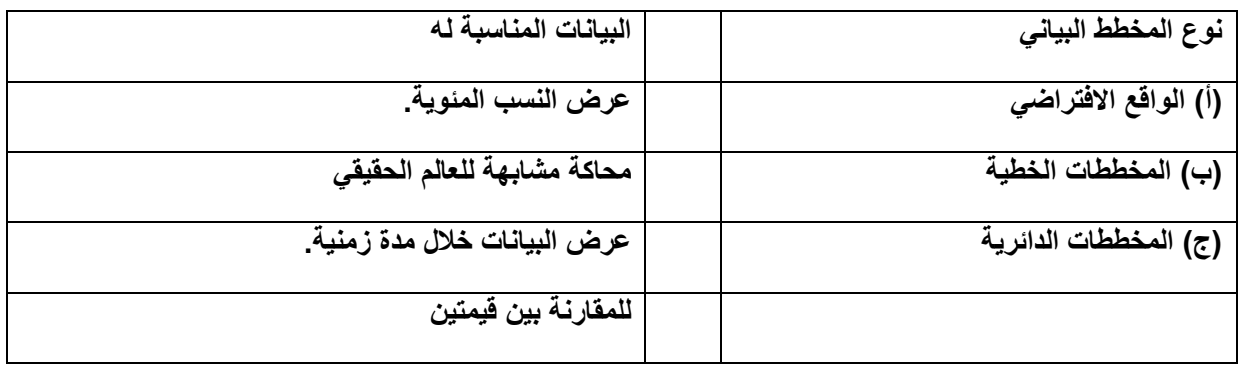

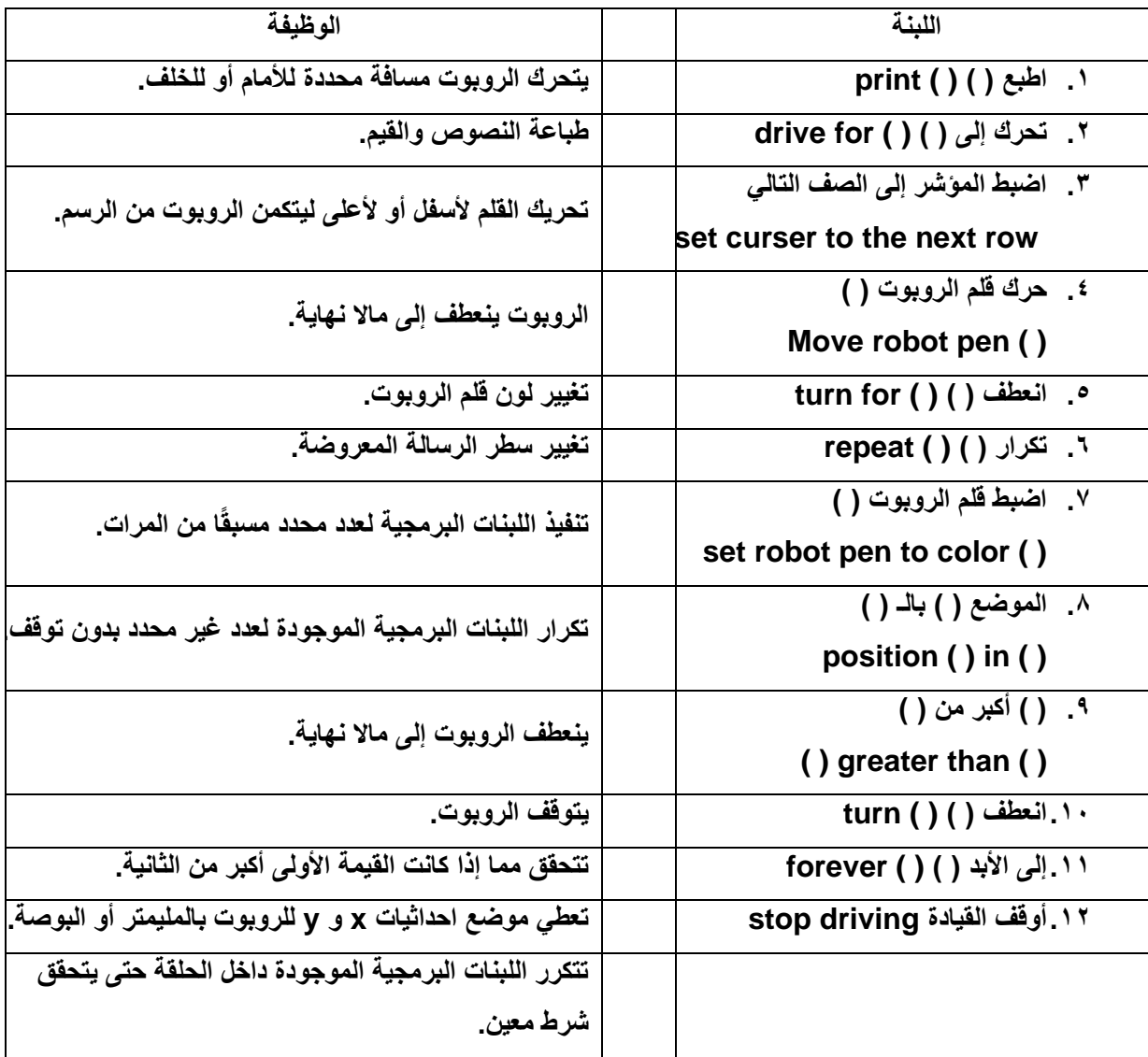

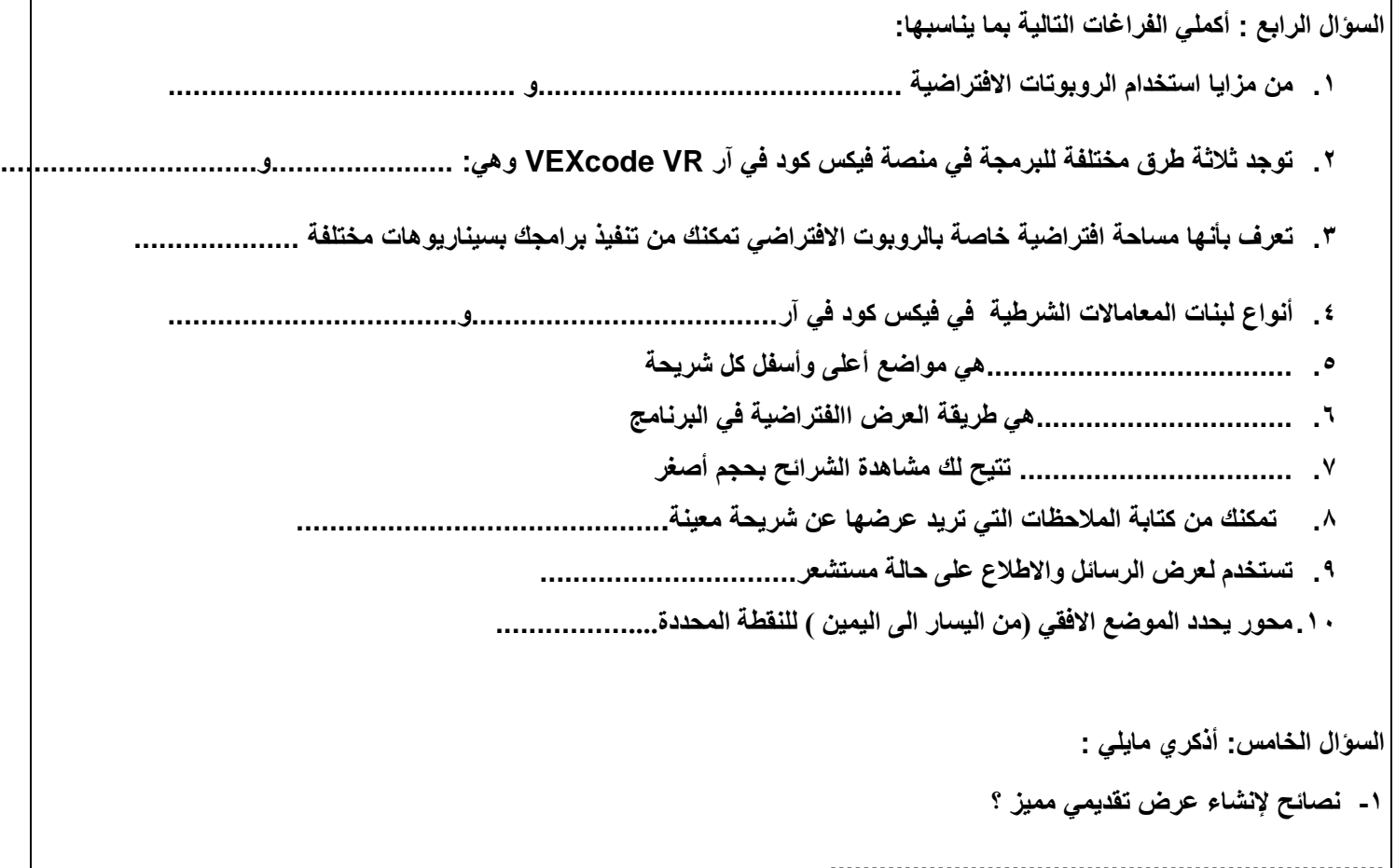

 **................................................................... .................................................................... .................................................................... -2 مزايا استخدام الروبوت االفتراضي ؟ ...................................................................**

**-3 أنواع لبنات المعاماالت الشرطية في فيكس كود في آر**

 **....................................................................**

 **.................................................................... ....................................................................**

**-4 طرق العرض المختلفة في برنامج مايكروسوفت بور بوينت**

 **....................................................................**

 **....................................................................**

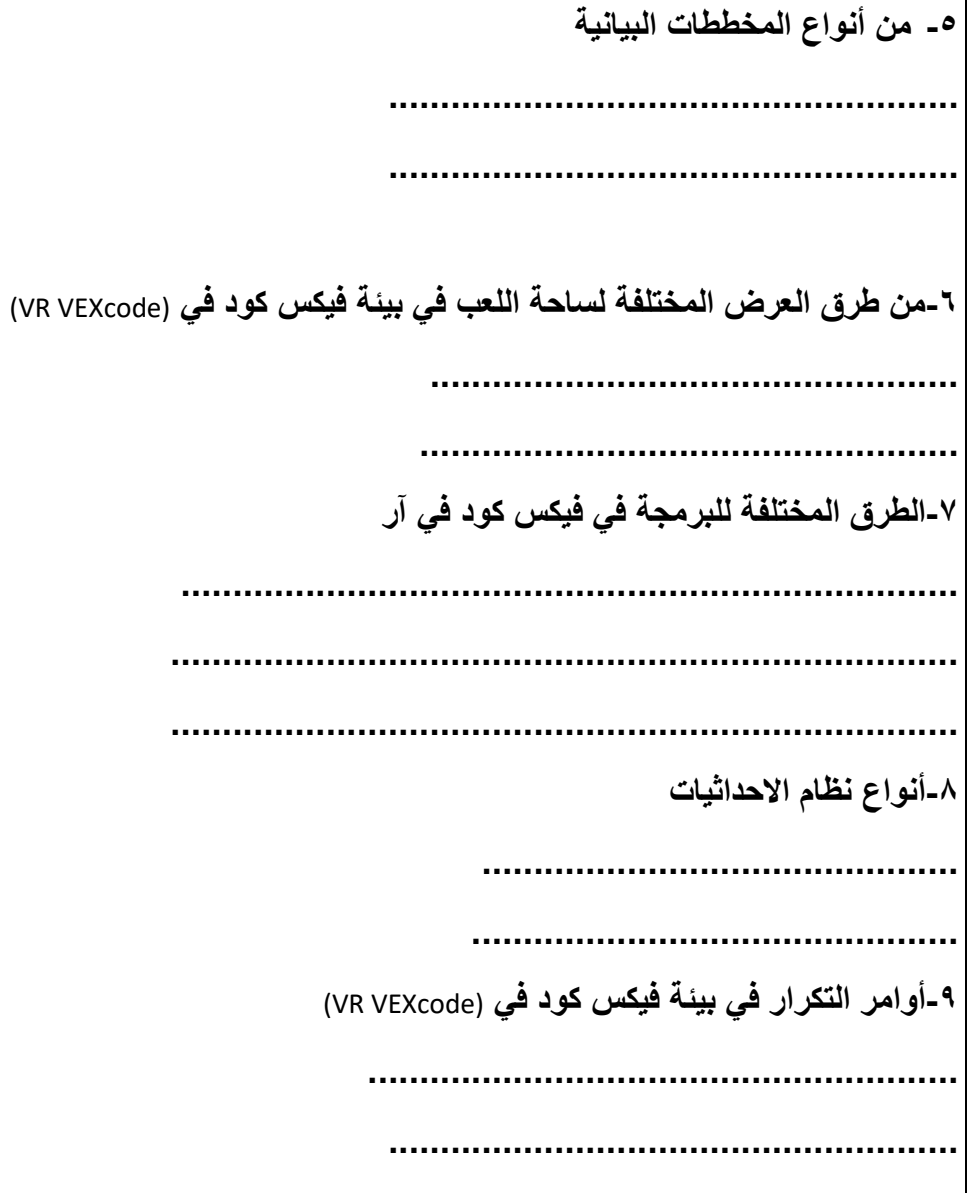